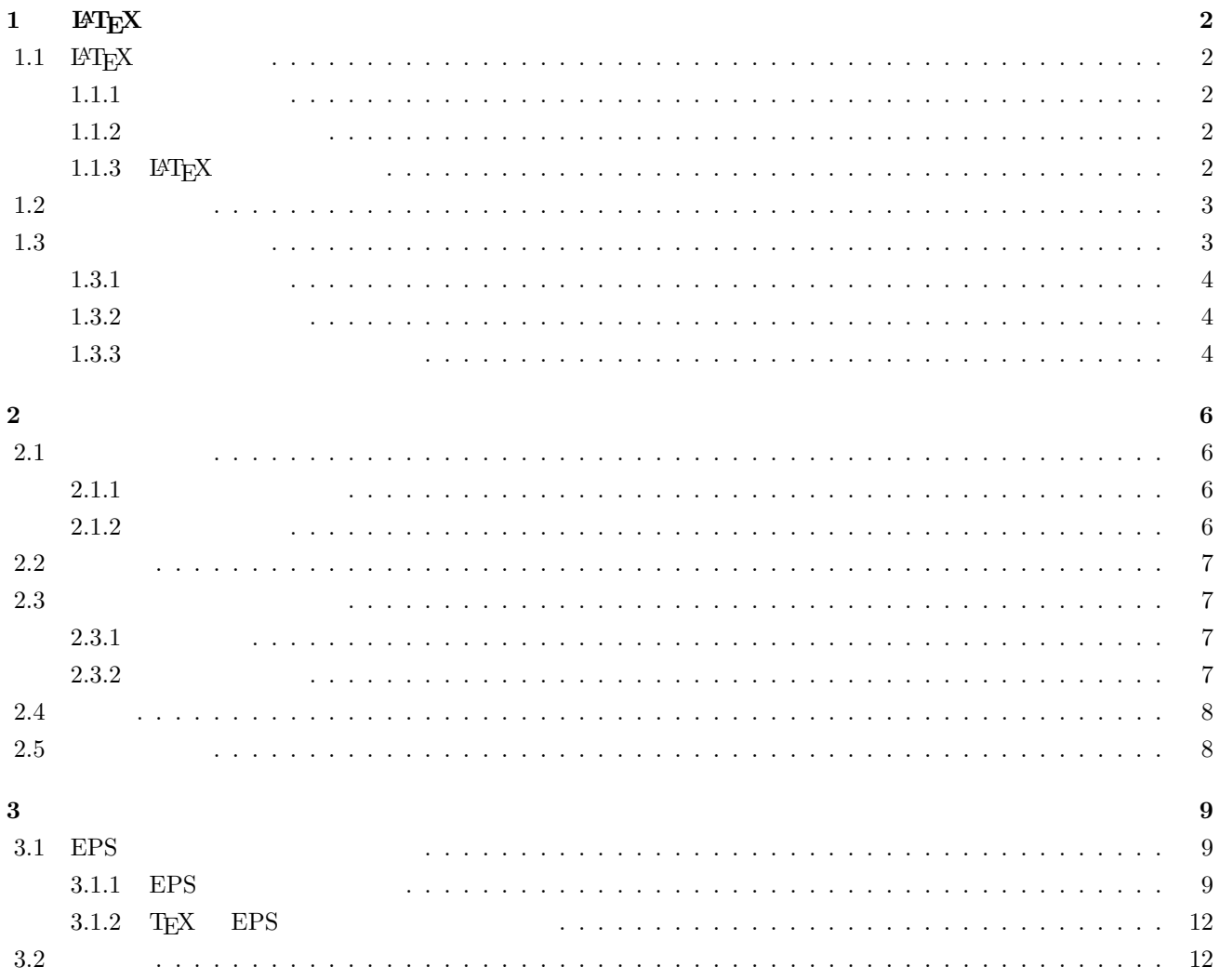

# $1$  **LAT<sub>E</sub>X**

### 1.1  $\text{LFT}_E X$

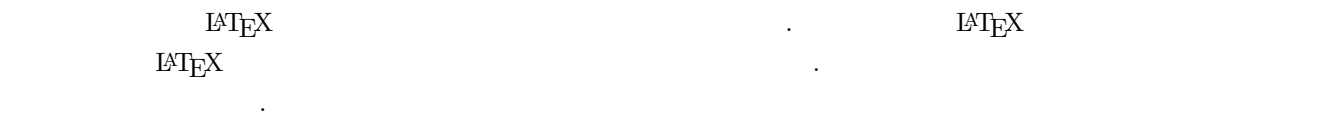

# **1.1.1**  $\blacksquare$

 $\text{LATEX}$   $\text{Tr}\text{EX}$  ".tex"

 $"$  .tex" $\qquad \qquad .$ 

# **1.1.2**  $1.36 \times 1000 \times 1000 \times 10$

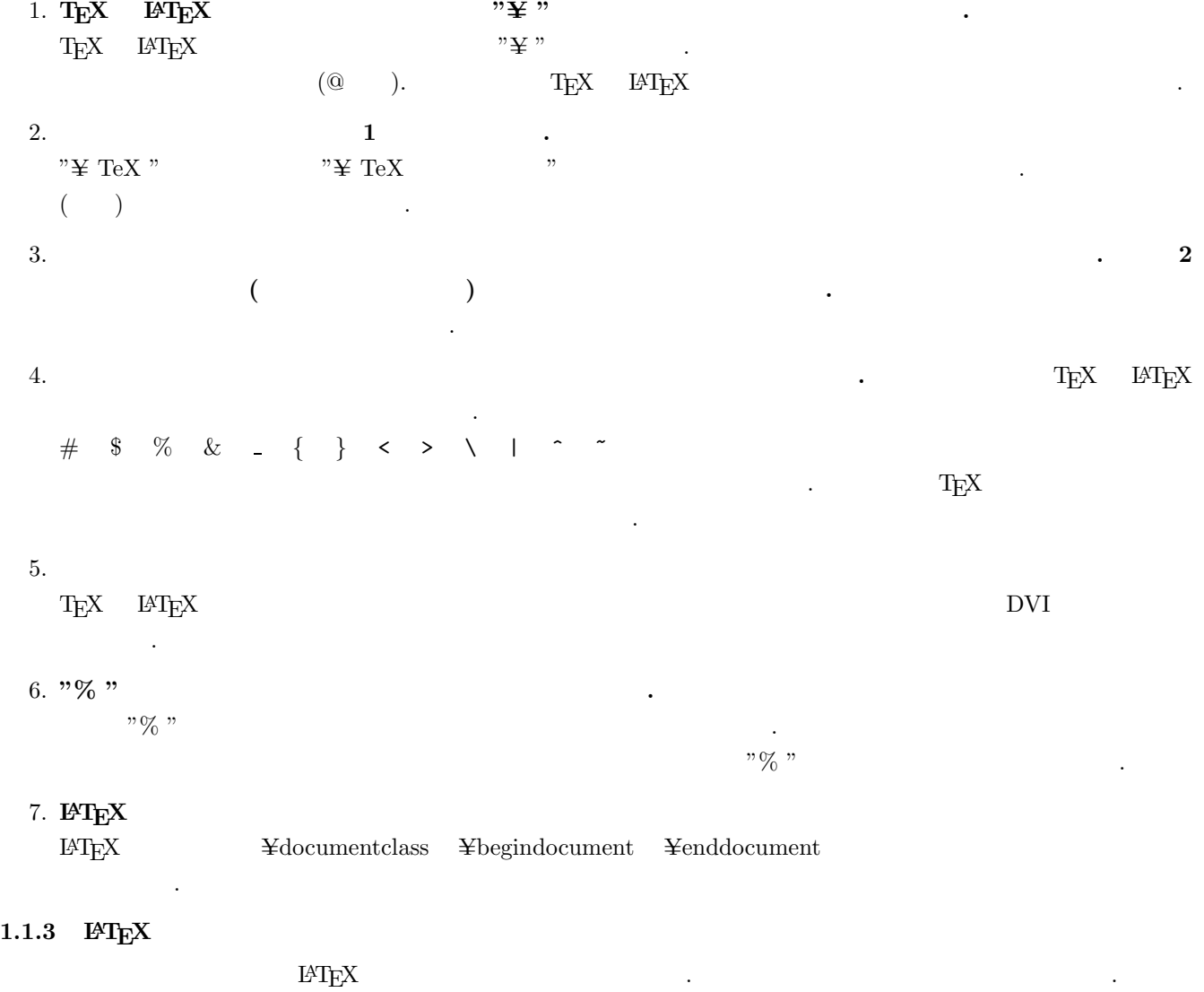

Hello T $EX$   $.$ 

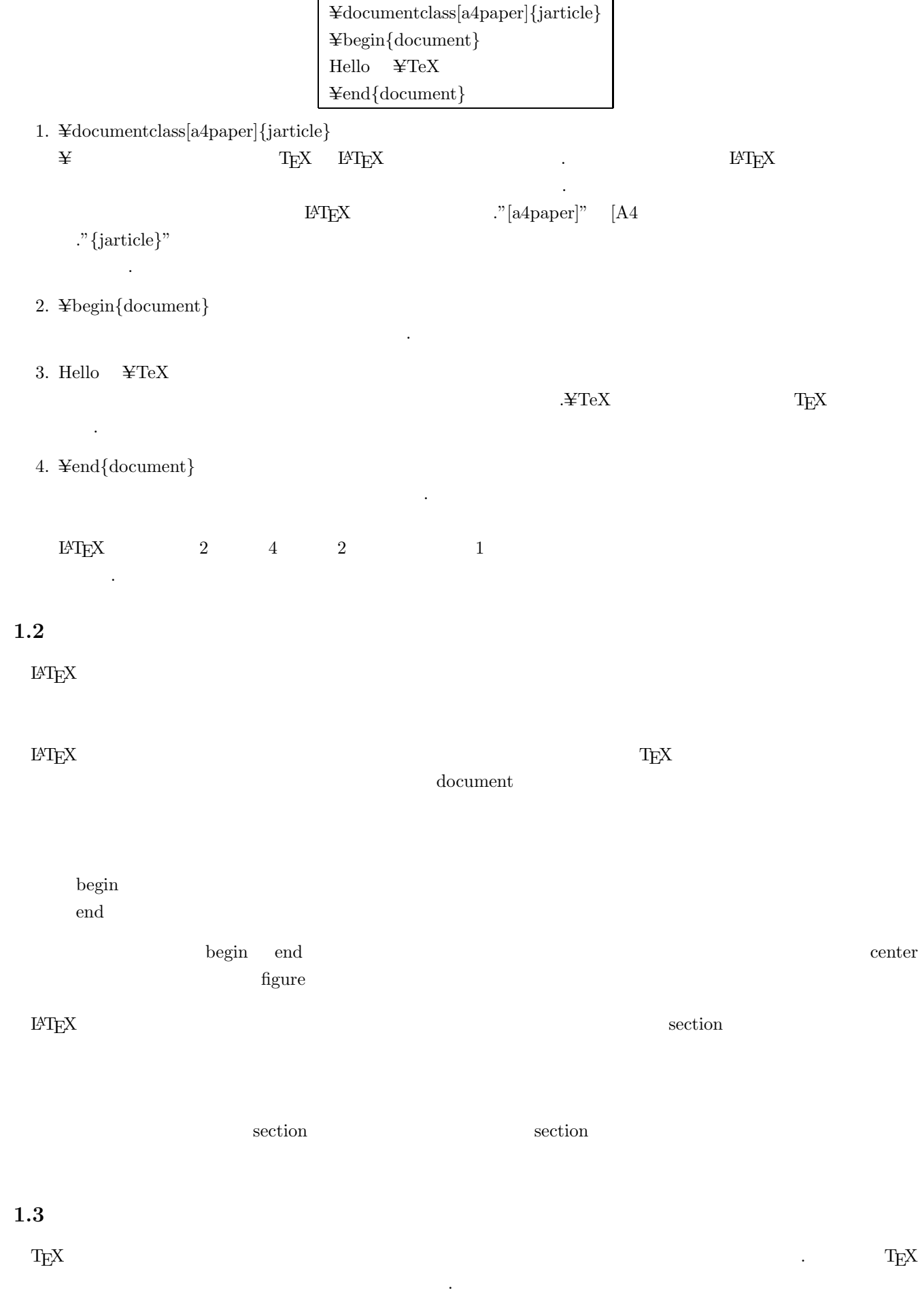

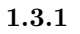

 $T_{\text{E}}$ X  $\ldots$ 

 $\ddot{\mathcal{L}}$  $(\text{Cov}_1, \text{Cov}_2)$  or the contract of the contract of the contract of the contract of the contract of the contract of the contract of the contract of the contract of the contract of the contract of the contract of the con りとしては、それでも、  $\textrm{Tr}X$  later  $\textrm{Tr}X$  $\textrm{TEX}$  LATEX LATEX  $\emph{``} \text{~TeV for Windows''} \\ \emph{``} \text{~} \text{``} \text{~} \text{``} \text{~} \text{``} \text{~} \text{``} \text{~} \text{''} \text{~} \text{~} \text{''} \text{~} \text{~} \text{''} \text{~} \text{~} \text{''} \text{~} \text{~} \text{''} \text{~} \text{~} \text{''} \text{~} \text{~} \text{''} \text{~} \text{~} \text{''} \text{~} \text{~} \text{''} \text{~} \text{~} \text{''} \text{~} \text{~} \text{$  $\textrm{TEX}$ 

- 1. TeX for Windows
- 2. TeX for Windows
- 3. TeX @for Windows
- 4. TeX for Windows
- 5. TeX for Windows

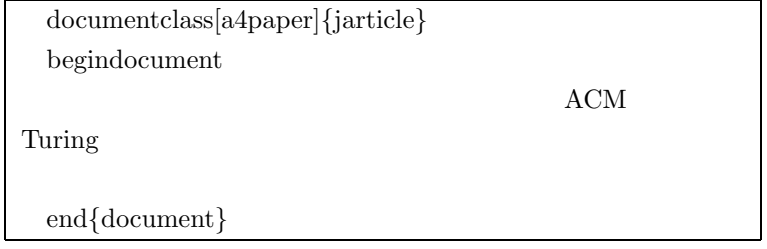

 $\textrm{T}\mathrm{E}\mathrm{X}$ 

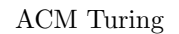

# $ACM$  Turing  $\overline{3}$

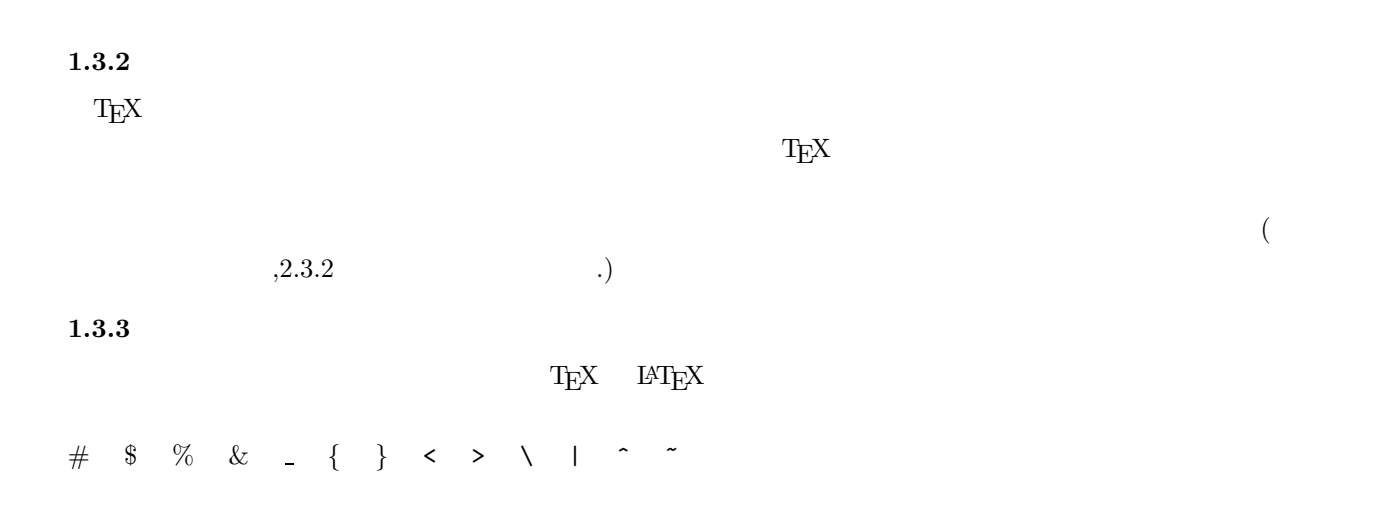

verb  $(\hat{\ }^{\texttt{-}}\hat{\ })$ 

にどのようなものでもかまいませんが,両端の区切り記号と同じ文字だけは使用できません.また,\*記号を両端の区  $\equiv$ verb<sup>\*</sup>

**2.1** 文字の修飾

#### $\rm IATEX$

**2.1.1** 

 $10$ 

sample {\tiny sample} sample {\scriptsize sample} sample {\footnotesize sample} sample {\small sample} sample {\normalsize sample} sample {\large sample} sample {\Large sample} sample {\LARGE sample} sample {\huge sample} Sample {\Huge sample}

#### **2.1.2**

**sample**{\textbf{sample}} sample{\rmfamily sample} sample{\sffamily sample} sample{\ttfamily sample} sample{\mdseries sample} **sample**{\bfseries sample} sample{\upshape sample} *sample*{\itshape sample} *sample*{\slshape sample} sample{\scshape sample}

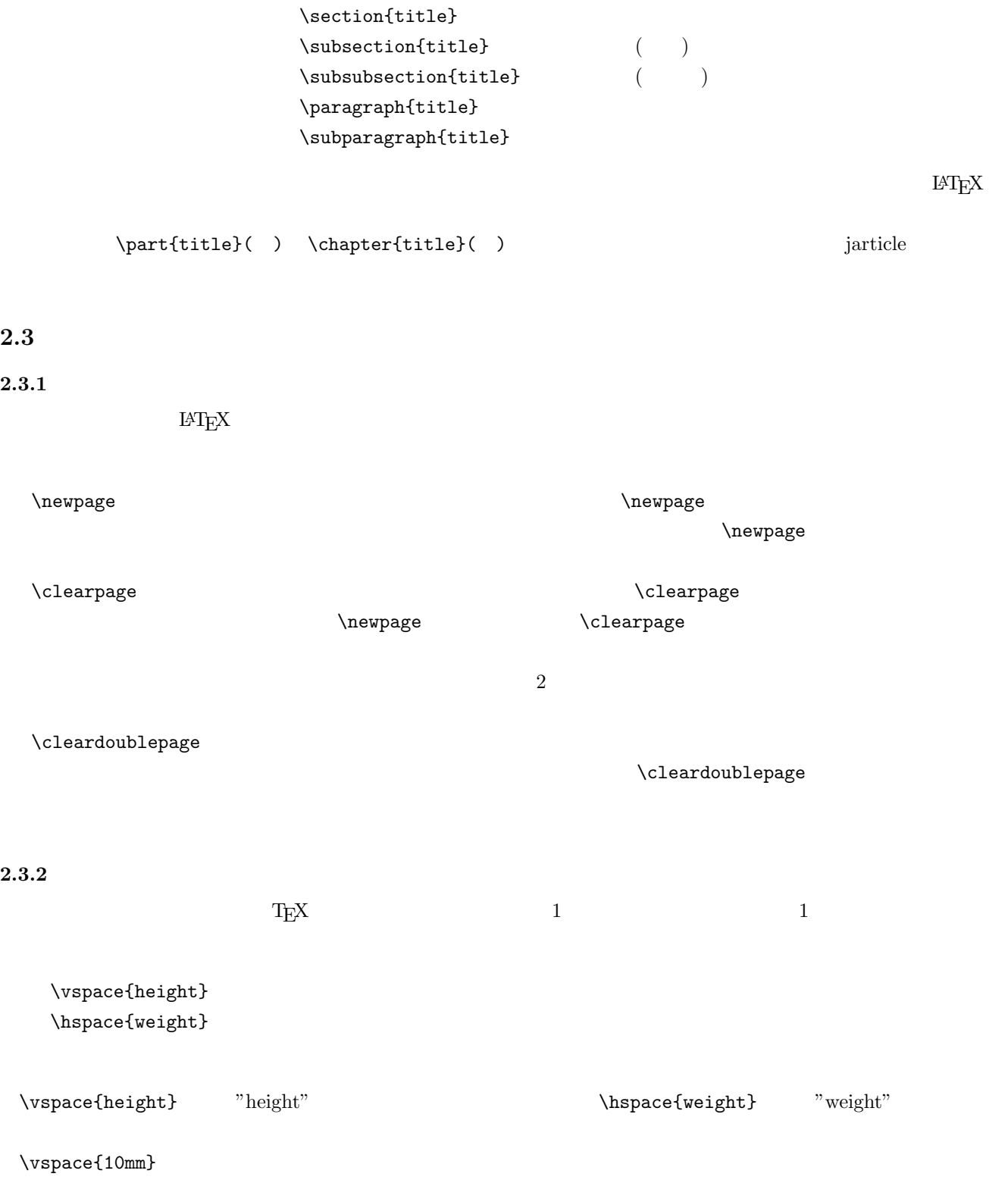

#### $\hbox{\tt hspace}\$

- $\sum_{s}$
- $\backslash$ medskip
- $\big\backslash \big\{ \big\}$

 $1$ 

#### **2.4** 注釈

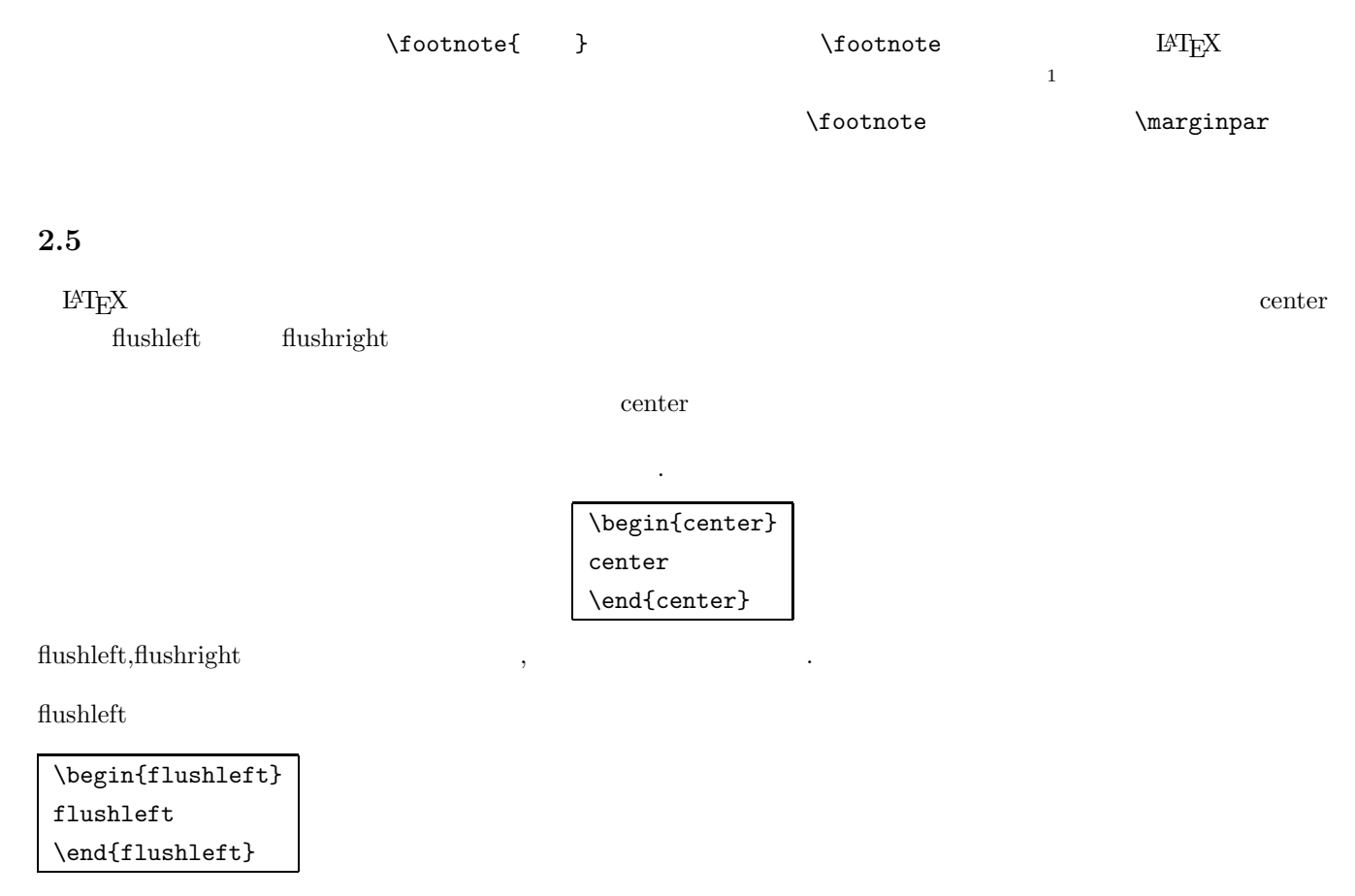

flushright

\begin{flushright}  $flushleft$ \end{flushright}

### 3.1 EPS

**3.1.1 EPS** BMP EPS  $\rm BMP$  expected EPS  $\rm Adobe$  $\hbox{Illustrator 8.0J} \hskip 1.0cm 3.1$ 

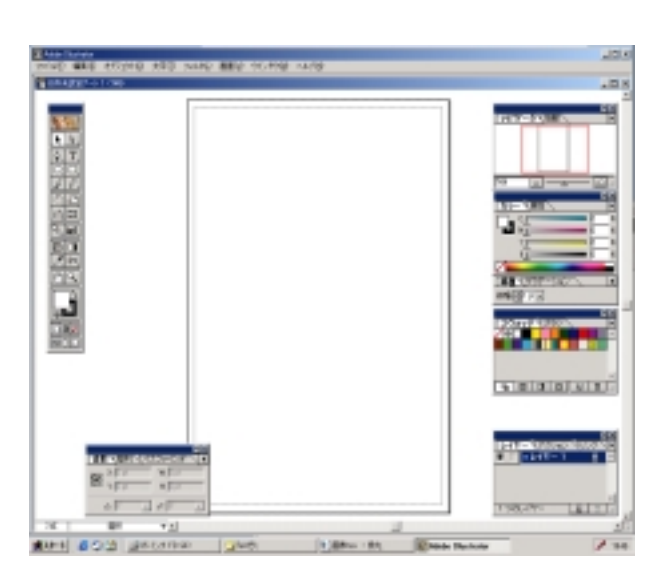

 ${\rm EPS}$ 

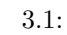

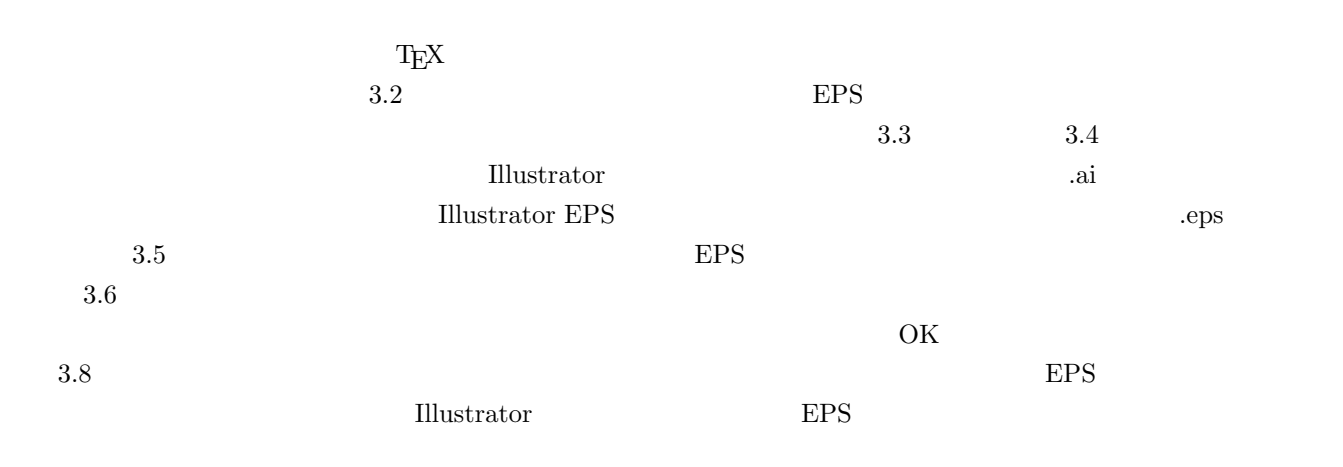

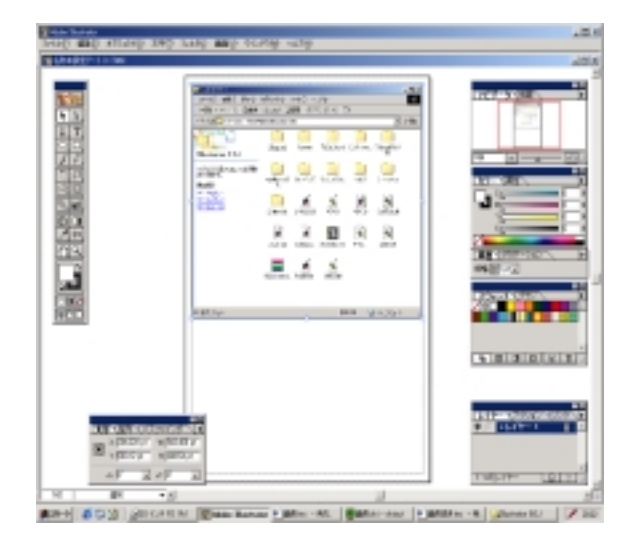

 $3.2:$ 

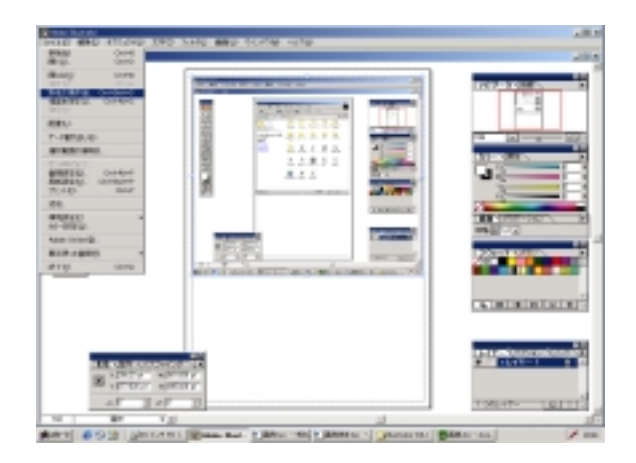

 $3.3:$ 

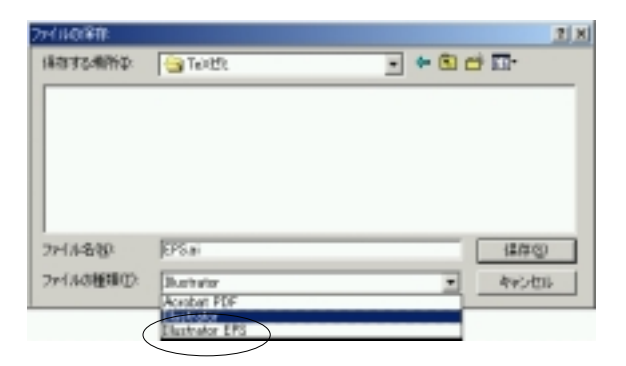

3.4:

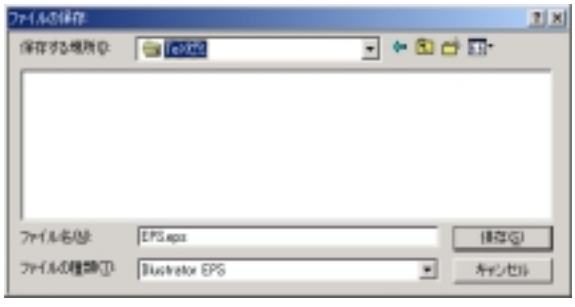

 $3.5: 3$ 

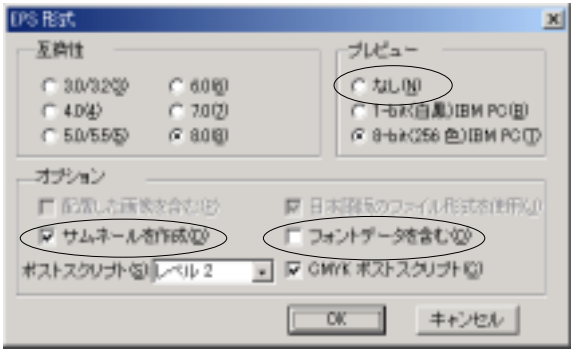

 $3.6:$  EPS

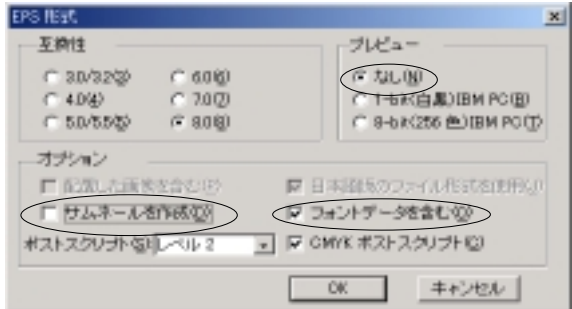

 $3.7:$  EPS

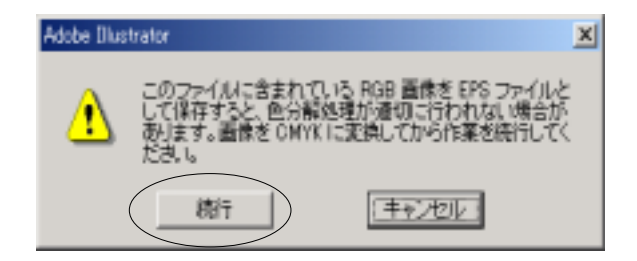

 $3.8:$ 

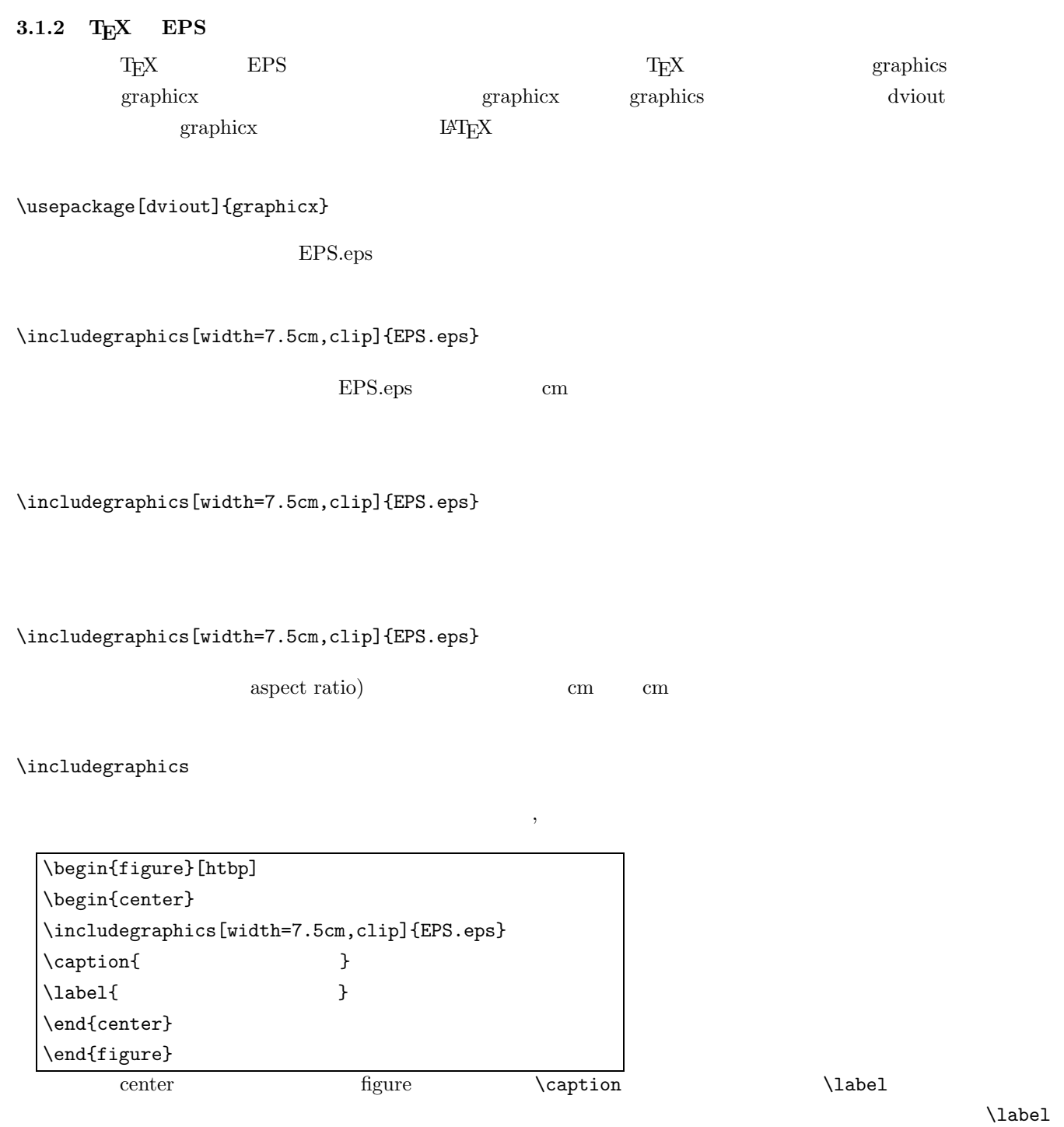

 $\label{eq:1} \verb+\ref{$ 

**3.2** 課題2

 $3.9$ 

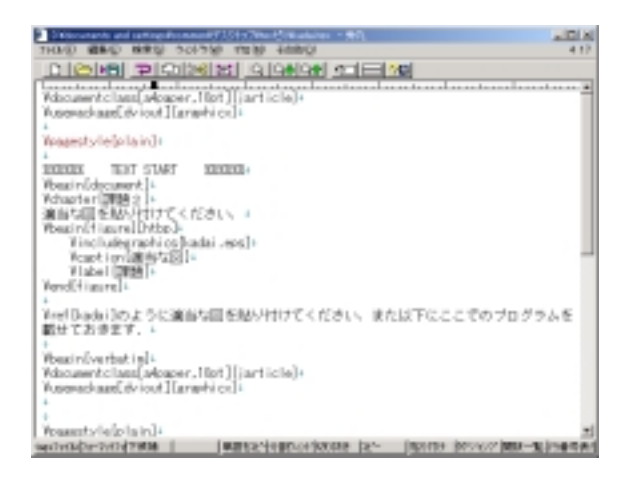

 $3.9:$ 

\documentclass[a4paper,10pt]{jarticle} \usepackage[dviout]{graphicx} \pagestyle{plain}

%%%%%% TEXT START %%%%%% \begin{document} \chapter{課題2}

```
\begin{figure}[htbp]
\begin{center}
\includegraphics[width=7.5cm,clip]{kadai.eps}
\caption{ }
\label{kadai}
\end{center}
\end{figure}
```
\ref{kadai}

\end{document}